#### CASO DI STUDIO**ConsegnaElettronica**

Caso di Studio - ConsegnaElettronica

#### Premessa

- I casi di studio e le tesine sviluppati dagli studenti vanno consegnati ai rispettivi docenti in diverse modalità entro date specificate
	- Ad esempio per Programmazione web è necessario consegnare sia la stampa che il cd entro 5 giorni prima della data d'esame
- I docenti correggono poi il materiale consegnato, eventualmente con l'aiuto di altri Colleghi

Caso di Studio - ConsegnaElettronica

Scopo

- L'applicazione ConsegnaElettronica (CE) consiste di una piattaforma web-based che permette:
	- agli studenti di far pervenire al docente solo la versione elettronica, semplicemente facendo l'upload di tutti i file
	- al docente di correggere il materiale, semplicemente accedendo alla piattaforma stessa

### Tipi di utente

- CE prevede quattro tipi di utente
	- Utente amministratore,
		- è il docente titolare dell'insegnamento
		- definisce le date in cui è possibile effettuare la consegna
		- stabilisce gli eventuali ulteriori Colleghi abilitati a correggere il materiale
	- Utente studente,
		- è lo studente che deve consegnare il materiale
	- Utente docente,
		- è il docente (titolare oppure di supporto) che procede alla correzione

1

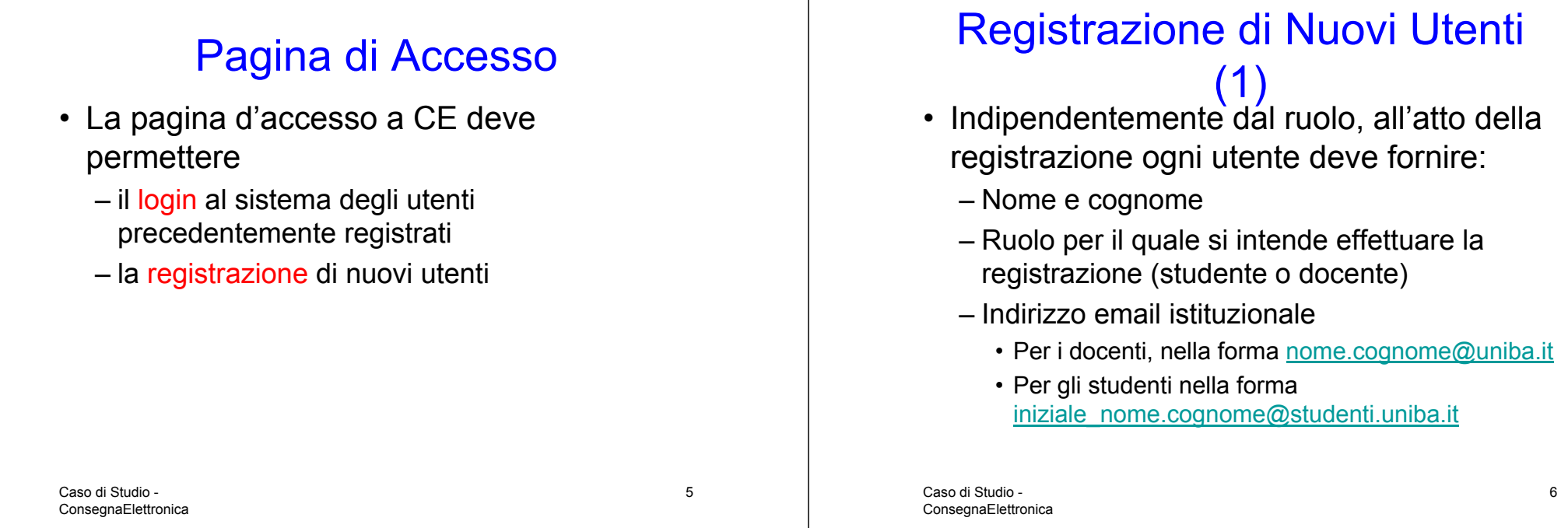

#### Registrazione di Nuovi Utenti

• Effettuate le precedenti operazioni, il sistema invierà all'indirizzo indicato una mail di invito in cui è indicata la URL a cui accedere per poter completare la registrazione.

# Registrazione di Nuovi Utenti

(3) • Il completamento della registrazione avviene nella url indicata nella mail di invito, in cui l'utente fornisce un nome\_utente e una password

- Il nome\_utente deve essere univoco; se il nome\_utente scelto è già associato ad altri, il sistema dovrà segnalare l'indisponibilità e permettere di inserirne uno nuovo
- Tutti i dati forniti devono essere registrati in un apposito db

Caso di Studio - **ConsegnaElettronica** 

### Login

- Per accedere alle funzionalità del sistema, l'utente dovrà inserire in apposito form il proprio nome\_utente e la propria password
- Il sistema
	- Verifica correttezza di nome\_utente/password
	- Se corretti, l'accesso è consentito, altrimenti negato

# Funzionalità Amministratore (1)

- L'utente amministratore è il docente titolare dell'insegnamento
	- Responsabile della valutazione degli studenti, e quindi incaricato alla correzione del materiale consegnato
- Viene registrato secondo modalità off-line, non specificate in questo documento

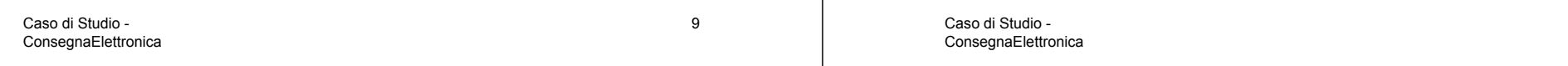

#### Funzionalità Amministratore (2)

- Definisce le date degli appelli d'esame e di conseguenza gli intervalli di tempo in cui è possibile consegnare
	- Se d<sub>ai</sub> materiale potrà essere caricato su CE solo nell'intervallo compreso tra le date di inizio  $(d_i)$  e di fine  $(d_i)$  consegna per quell'appello, con  $d_i \leq d_f \leq d_a$

#### Funzionalità Amministratore (3)

- Qualora necessario, l'amministratore può invitare Colleghi a supportarlo nella correzione del materiale consegnato per un dato appello
- In tal caso, sceglie dall'elenco dei docenti precedentemente registrati uno o più nominativi, e indica quale materiale ciascuno di essi dovrà correggere

#### Funzionalità Amministratore (4)

- L'amministratore è anche l'unico autorizzato a cancellare utenti registrati
	- L'operazione di cancellazione ha il solo effetto di inibire i successivi accessi, ma non rimuove dal sistema le azioni precedentemente svolte da quegli utenti
- Può infine scaricare l'elenco di tutti gli studenti che hanno consegnato materiale in qualsiasi appello, per elaborazioni offline

 $_{\textsf{\tiny Caso}}$ ಹ $_{\textsf{\tiny SL}}$ द्ध $\textsf{\small Le}$  funzionalità fa uso della tecnologia XML  $_{\textsf{\tiny 13}}$  and a studio -ConsegnaElettronica

## Funzionalità Studente (1)

- Lo studente, dopo essersi registrato, accede alla piattaforma di CE per fornire al docente il materiale che ha prodotto come realizzazione di caso di studio o tesina
- A tale scopo, dopo il login lo studente accede a una pagina da cui è possibile identificare l'insegnamento per cui intende caricare il materiale e l'appello di riferimento

ConsegnaElettronica

Funzionalità Studente (2)

- Nella relativa pagina sono fornite la funzionalità relative a
	- Definizione dei membri dell'eventuale gruppo che ha realizzato il materiale
	- Indicazione di note sul materiale fornito
	- Upload del materiale
- Tutte queste funzionalità sono disponibili sino alla data d<sub>f;</sub> di fine di consegna del<br>materiale per l'appello i-esimo

### Funzionalità Docente

- Ogni docente abilitato alla correzione del materiale per un dato appello i:
	- Accede alla piattaforma e può vedere l'elenco di tutti i gruppi e il titolo del materiale consegnato da ogni gruppo
	- Per ogni gruppo, deve poter essere possibile accedere al materiale consegnato e indicare un voto

#### Ulteriori Informazioni

- Tutto quanto non specificato precedentemente sarà lasciato alla libera interpretazione degli studenti, con opportuna motivazione nella relazione di accompagnamento al caso di studio
- Eventuali inconsistenze nella descrizione precedente dovranno essere risolte dagli studenti, con opportuna motivazione nella relazione di accompagnamento al caso di

Caso di Studio - ConsegnaElettronica studio

## Discussioni Periodiche

• Durante il corso saranno dedicate alcune lezioni alla discussione del lavoro svolto dagli studenti

Caso di Studio - ConsegnaElettronica

# Relazione (1)

- Nella relazione che dovrà accompagnare la consegna del caso di studio dovranno essere evidenziate le modalità con cui si sono affrontati i problemi tipici della programmazione per il web
- In particolare la relazione dovrà descrivere
	- Tutte e sole le funzionalità realizzate e le modalità per accedere a tali funzionalità

### Relazione (2)

- Per ogni funzionalità dovranno essere specificate
	- le parti eseguite sul client e le parti eseguite sul server, con indicazione dei relativi script
	- le modalità di trasferimento di informazioni tra client e server e da/verso risorse remote

17

# Relazione (3)

- Per l'intero sistema dovranno essere specificate le modalità adottate
	- per soddisfare il principio dell'indipendenza dalla piattaforma, e le eventuali violazioni
	- per soddisfare il principio della minimizzazione del carico della rete fisica
	- per soddisfare la sicurezza

# Relazione (4)

- Eventuali inconsistenze tra relazione e applicazione determinano l'insufficienza
- Gli studenti i cui casi di studio saranno giudicati insufficienti dovranno ripetere l'esame secondo le modalità tradizionali

Caso di Studio - ConsegnaElettronica 21

Caso di Studio - ConsegnaElettronica